HPSA Extension Pack

InventoryBuilder Webservice User Reference

Release v.2.4

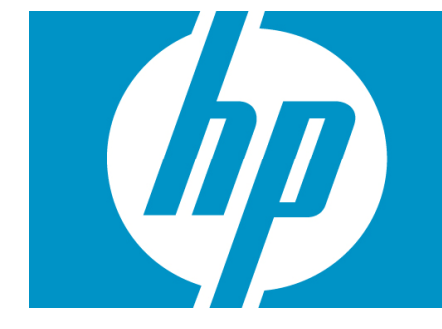

# Legal Notices

#### Warranty.

Hewlett-Packard makes no warranty of any kind with regard to this manual, including, but not limited to, the implied warranties of merchantability and fitness for a particular purpose. Hewlett-Packard shall not be held liable for errors contained herein or direct, indirect, special, incidental or consequential damages in connection with the furnishing, performance, or use of this material.

A copy of the specific warranty terms applicable to your Hewlett-Packard product can be obtained from your local Sales and Service Office.

Restricted Rights Legend.

Use, duplication or disclosure by the U.S. Government is subject to restrictions as set forth in subparagraph (c)(1)(ii) of the Rights in Technical Data and Computer Software clause in DFARS 252.227- 7013.

Hewlett-Packard Company United States of America

Rights for non-DOD U.S. Government Departments and Agencies are as set forth in FAR 52.227- 19(c)(1,2).

Copyright Notices.

©Copyright 2001-2009 Hewlett-Packard Development Company, L.P., all rights reserved.

No part of this document may be copied, reproduced, or translated to another language without the prior written consent of Hewlett-Packard Company. The information contained in this material is subject to change without notice.

Trademark Notices.

Java™ is a U.S. trademark of Sun Microsystems, Inc.

Linux is a U.S. registered trademark of Linus Torvalds

Microsoft® is a U.S. registered trademark of Microsoft Corporation.

Oracle® is a registered U.S. trademark of Oracle Corporation, Redwood City, California.

UNIX® is a registered trademark of the Open Group.

Windows® and MS Windows® are U.S. registered trademarks of Microsoft Corporation.

All other product names are the property of their respective trademark or service mark holders and are hereby acknowledged.

Document id:

# **Table of Contents**

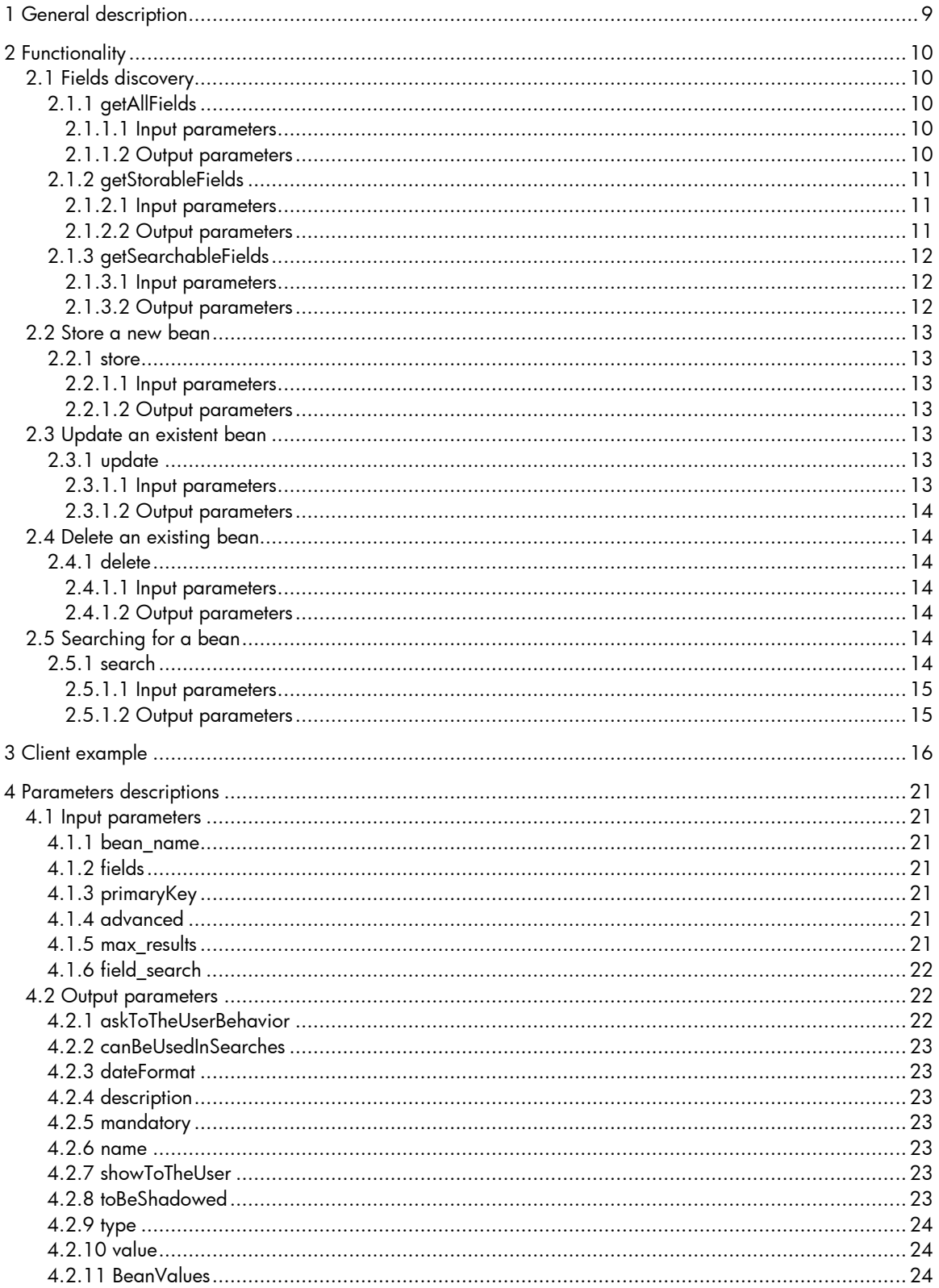

# Support

Support for the HP Service Activator Extended Pack product is available on the following mailing list: ovsa.spain.support@hp.com

### In This Guide

This guide is meant as a user reference guide for the Inventory Builder's webservice latest version. It contains all the information about this tool, its features and how to use them.

## Audience

The audience for this guide is the Solutions Integrator (SI). The SI has a combination of some or all of the following capabilities:

Understands and has a solid working knowledge of:

– UNIX® commands – Windows® system administration Understands networking concepts and language Is able to program in Java™ and XML Understands security issues Understands the customer's problem domain

# References

### Manual Organization

This guide contains the following chapters:

Chapter 1, "Introducction", Chapter 2, "General description",

# **Conventions**

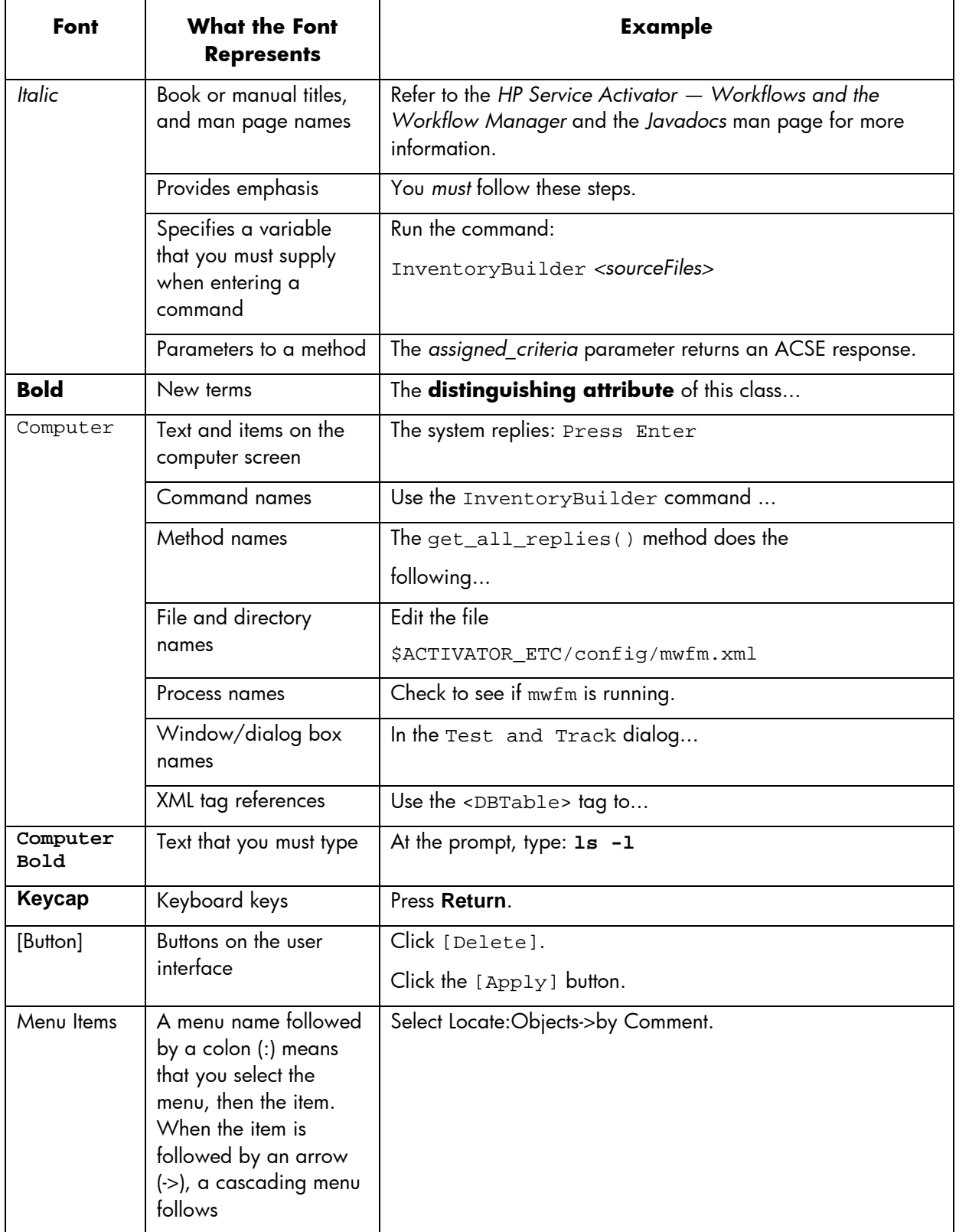

The following typographical conventions are used in this guide.

# Install Location Descriptors

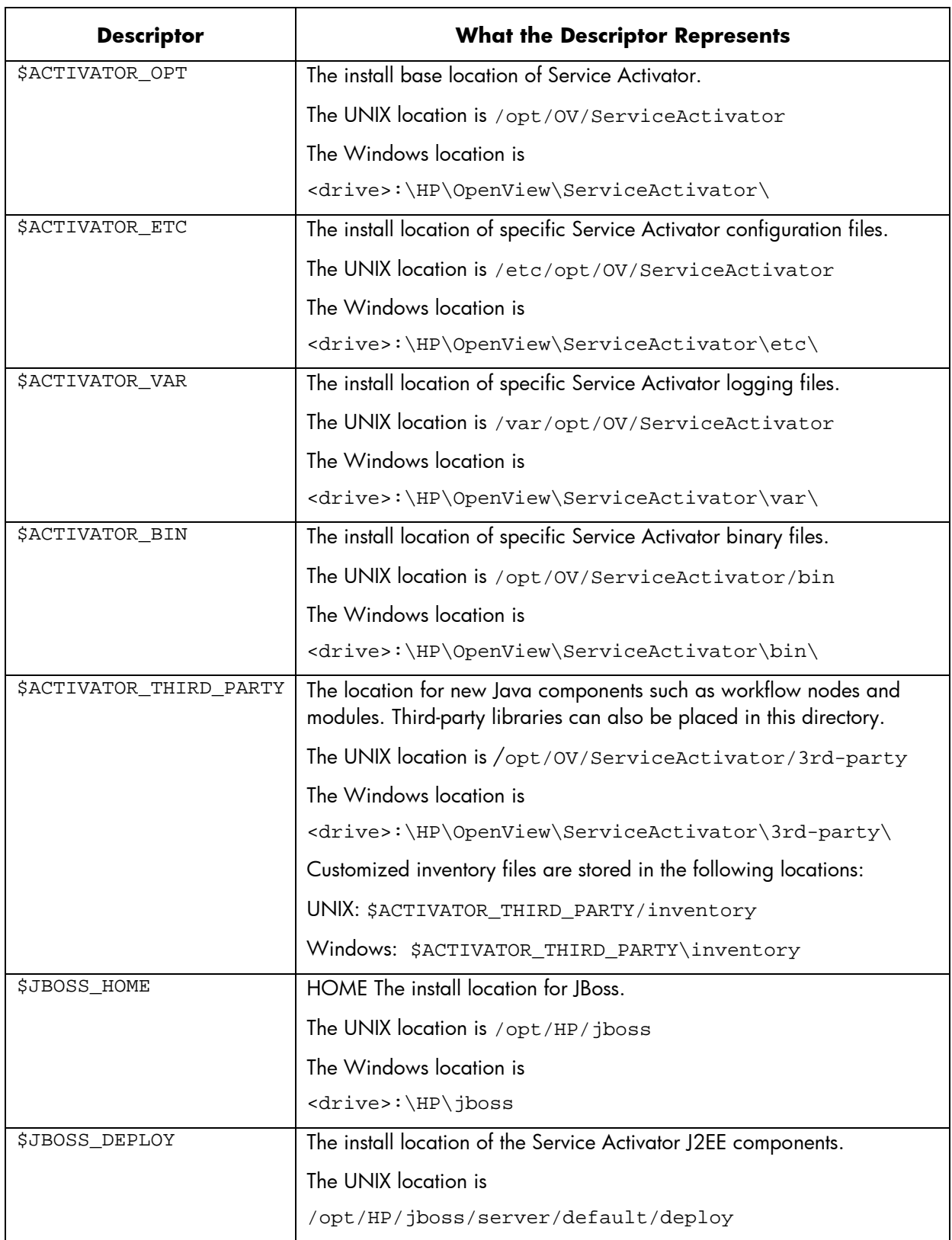

The following names are used throughout this guide to define install locations.

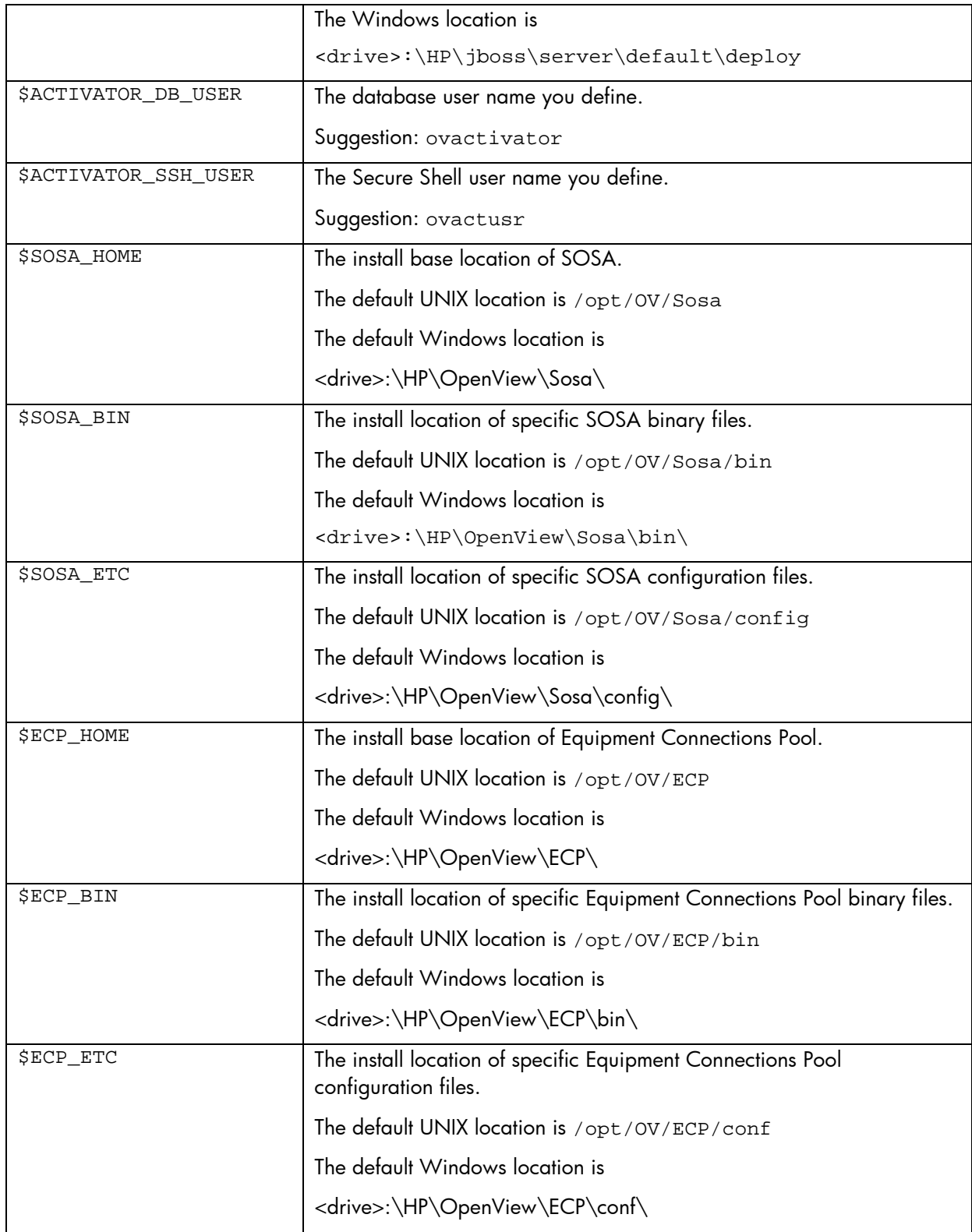

# 1 General description

The OVSA SPI application provides a Web service (implemented trough Axis2 1.4.1) called BeanService. Trough this webservice the user can consult the structure of any of the beans created by the Inventory Builder and access to the search, store, update and delete actions. These beans must be in the class path.

The axis2 web application is located in the diagnostic server (port 8089 by default) in the path "/axis2/services/BeanService".

A copy of the wsdl can be accessed by calling **http://host:8089/axis2/services/BeanService?wsdl**

The idea is that the webservice client does not need to know the definition of the bean to operate with it. The diagram illustrating a search sequence is showed below.

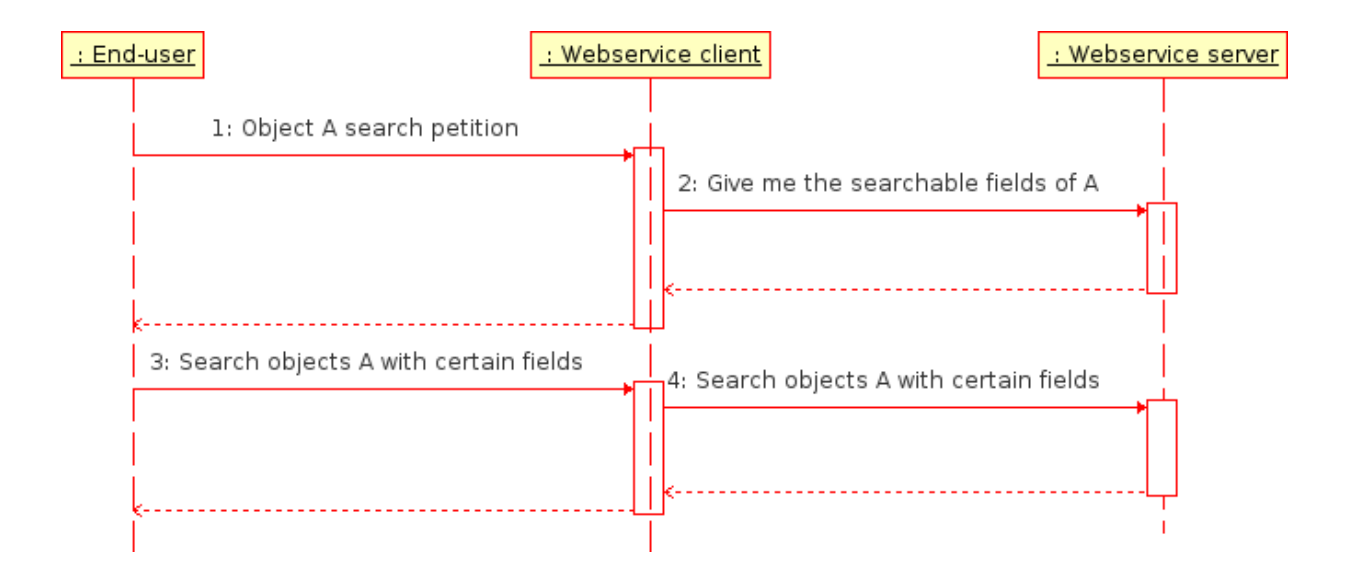

The other operations are analog.

# 2 Functionality

The remote interface of the BeanService is defined in the BeanService.wsdl and service.xml that can be found in the BeanService.aar. These methods provide some functionality that will be documented in detail in the next chapters:

# 2.1 Fields discovery

As told before, the idea is that the webservice client does not need to know the definition of the bean to operate with it. To archive this some methods must be provide to recover the information about the field. These fields will be presented to the user (with a description) and he must fill the necessary values for the operation.

### 2.1.1 getAllFields

This method returns the information of all the fields of the Bean.

### 2.1.1.1 Input parameters

bean\_name.- Name of the bean to recover the information.

### 2.1.1.2 Output parameters

The return is an object (named FieldDescriptor) with these fields:

- askToTheUserBehavior.- Informs about the way to show up a field to the user when asking him to introduce a value.
- canBeUsedInSearches.- Indicates if the field can be used for searching.
- dateFormat.- Format used to represent a date (if the field is a date)
- description.- Human readable text that describes the field.
- mandatory.- Indicates if the field must be present when storing a new object.
- name.- Name of the field.
- showToTheUser.- Indicates if the field has to be showed up to the user in a search result.
- toBeShadowed.- Indicates if the content of the text field (when asking to the user) must be changed with \* so no one can see what's typing.
- type.- Data type.
- value.- Default value of the field.

## 2.1.2 getStorableFields

This method returns the description of the fields that can be accepted by the store method. Note that the output parameter *mandatory* will inform about the optional characteristic of that field. This way the presence or not of the fields depends on two parameters:

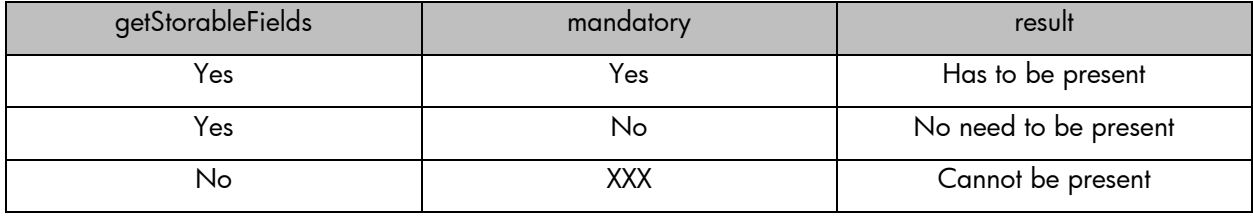

#### 2.1.2.1 Input parameters

bean name.- Name of the bean to recover the information.

### 2.1.2.2 Output parameters

The return is an object (named FieldDescriptor) with these fields:

- askToTheUserBehavior.- Informs about the way to show up a field to the user when asking him to introduce a value.
- canBeUsedInSearches.- Indicates if the field can be used for searching.
- dateFormat.- Format used to represent a date (if the field is a date)
- description.- Human readable text that describes the field.
- mandatory.- Indicates if the field must be present when storing a new object.
- name.- Name of the field.
- showToTheUser.- Indicates if the field has to be showed up to the user in a search result.
- toBeShadowed.- Indicates if the content of the text field (when asking to the user) must be changed with \* so no one can see what's typing.
- type.- Data type.
- value.- Default value of the field.

### 2.1.3 getSearchableFields

This method returns the description of the fields that can be used to do a search. The result is exactly the same that if the user do a getAllFields and remove all the fields with *canBeUsedInSearches == false*.

### 2.1.3.1 Input parameters

bean\_name.- Name of the bean to recover the information.

### 2.1.3.2 Output parameters

The return is an object (named FieldDescriptor) with these fields:

- askToTheUserBehavior.- Informs about the way to show up a field to the user when asking him to introduce a value.
- canBeUsedInSearches.- Indicates if the field can be used for searching.
- dateFormat.- Format used to represent a date (if the field is a date)
- description.- Human readable text that describes the field.
- mandatory.- Indicates if the field must be present when storing a new object.
- name.- Name of the field.
- showToTheUser.- Indicates if the field has to be showed up to the user in a search result.
- toBeShadowed.- Indicates if the content of the text field (when asking to the user) must be changed with \* so no one can see what's typing.
- type.- Data type.
- value.- Default value of the field.

### 2.2 Store a new bean

To store a new bean, the user must use the store method.

### 2.2.1 store

This method stores a bean in the database.

#### 2.2.1.1 Input parameters

- bean\_name.- Name of the bean to recover the information.
- Array of fields ([0..\*]).- Data of the new bean. These fields must be present when invoking getStorableFields. And at least all the mandatory ones have to be present.

#### 2.2.1.2 Output parameters

The return is a boolean that indicates if the store operation has been ok.

### 2.3 Update an existent bean

To update a bean, the user must use the update method.

#### 2.3.1 update

This method updates a bean in the database. The primary keys cannot be updated.

#### 2.3.1.1 Input parameters

- bean name.- Name of the bean to recover the information.
- primaryKey.- Value of the primary key of the bean that wants to be updated.

 Array of fields ([0..\*]).- Data of the bean to be updated. There cannot be a field part of the primary key.

#### 2.3.1.2 Output parameters

The return is a boolean that indicates if the update operation has been ok.

### 2.4 Delete an existing bean

To delete a bean, the user must use the delete method.

### 2.4.1 delete

This method removes a bean in the database.

#### 2.4.1.1 Input parameters

- bean\_name.- Name of the bean to recover the information.
- primaryKey.- Value of the primary key of the bean that wants to be updated.

#### 2.4.1.2 Output parameters

The return is a boolean that indicates if the delete operation has been ok.

### 2.5 Searching for a bean

To search for beans, the user must use the search method.

### 2.5.1 search

Search for a certain beans in the database. Returns the data of the beans en the description of the fields.

#### 2.5.1.1 Input parameters

- bean name.- Name of the bean to recover the information.
- Array of field\_searchs ([0..\*]).- Data of the bean to be searched by. These fields must be present when invoking getSearchableFields.
- advanced.- Indicates if the normal or advanced version of the search must be used.
- max\_result.- Maximum number of result to return.

#### 2.5.1.2 Output parameters

The return is an object named BeanReturnType. In it an array of String called *fieldNames* can be found. This array contains the name of the fields, the rest arrays represents the values for the field in the same position as the fieldNames. For example, if fieldNames[2] = "Telephone", then to find the description of that field we have to look in the fieldDescriptions[2].

Because the field descriptors are the same, there only need to send them one time. But with the values is different. The response contains all the values. So the fieldValues is a array of arrays. This way the fieldValues[1] is the second bean found in the database and the fieldValues[1][2] is the telephone number.

The fields of the object BeanReturnType are:

- askToTheUserBehaviors. Array of askToTheUserBehavior ([0..\*])
- fieldDateFormats. Array of dateFormat ([0..\*])
- fieldDescriptions. Array of description ([0..\*])
- fieldNames. Array of name ([0..\*])
- fieldTypes. Array of type ([0..\*])
- fieldValues. Array of BeanValues ([0..\*])
- Array of mandatory ([0..\*])
- passwords. Array of description ([0..\*])
- searchables. Array of description ([0..\*])
- Array of showToTheUser ([0..\*])

# 3 Client example

Generating the client side with the **Apache Axis2 ADB** method we can implement a class that connects to the webservice methods like the following one:

```
import java.rmi.RemoteException;
import org.apache.axis2.AxisFault;
import test.com.hp.ov.activador.inventorybuilder.constants.IBTestProperties;
import test.com.hp.spain.spi.client_webservices.types.BeanServiceStub;
import
test.com.hp.spain.spi.client_webservices.types.BeanServiceStub.FieldStore;
import com.hp.ov.activator.inventorybuilder.utils.Log;
/**
 * BeanService Client
 *
 * @author Mario Cerdeño
 */
public class RPCBeanServiceClient {
 private static BeanServiceStub stub;
 static {
      try {
            stub = new
BeanServiceStub("http://localhost:8089/axis2/services/BeanService");
      } catch (AxisFault e) {
            e.printStackTrace();
            Log.error("Can not inizializate the service. Is the jboss up in
" + IBTestProperties.WEB_SERVICE_URL + "?");
```

```
}
 }
  /**
  * Stores a bean through the webservice.
   *
  * @param bean_name
             package and name of the bean
  * @param fields_store
             fields to store.
  * @return true if the storation has been ok
  * @throws RemoteException
  */
 public static boolean store(String bean_name, BeanServiceStub.FieldStore[]
fields_store) throws RemoteException {
      BeanServiceStub.Store store = new BeanServiceStub.Store();
      store.setBean_name(bean_name);
      store.setFields(fields_store);
      return ((BeanServiceStub.StoreResponse)
stub.store(store)).get_return();
 }
 /**
  * Deletes a bean through the webservice.
   *
  * @param bean_name
             package and name of the bean
  * @param primaryKey
             primary key of the bean instance to delete
  * @return true if the deletion has been ok
  * @throws RemoteException
  */
 public static boolean delete(String bean_name, String primaryKey) throws
RemoteException {
```

```
BeanServiceStub.Delete delete = new BeanServiceStub.Delete();
     delete.setBean_name(bean_name);
     delete.setPrimaryKey(primaryKey);
            return ((BeanServiceStub.DeleteResponse)
stub.delete(delete)).get return();
      }
 /**
  * Updates a bean through the webservice
  *
  * @param bean_name
             package and name of the bean
  * @param primaryKey
  * primary key of the bean instance to update
  * @param fields
             fields to update
  * @return true if the update has been ok
  * @throws RemoteException
  */
 public static boolean update(String bean_name, String primaryKey,
FieldStore[] fields) throws RemoteException {
     BeanServiceStub.Update update = new BeanServiceStub.Update();
     update.setBean_name(bean_name);
     update.setFields(fields);
     update.setPrimaryKey(primaryKey);
     return ((BeanServiceStub.UpdateResponse)
stub.update(update)).get_return();
 }
 /**
  * Returns all the fields of a bean
  *
  * @param bean_name
             package and name of the bean
  * @return all the fields of a bean
```

```
* @throws RemoteException
  */
 public static BeanServiceStub.GetAllFieldsResponse getAllFields(String
bean_name) throws RemoteException {
      BeanServiceStub.GetAllFields fields = new
BeanServiceStub.GetAllFields();
      fields.setBean name(bean name);
      return stub.getAllFields(fields);
 }
 /**
  * Returns the storable fields of a bean
   *
  * @param bean_name
             package and name of the bean
  * @return the storable fields of a bean
  * @throws RemoteException
  */
 public static BeanServiceStub.GetStorableFieldsResponse
getStorableFields(String bean_name) throws RemoteException {
      BeanServiceStub.GetStorableFields fields = new
BeanServiceStub.GetStorableFields();
      fields.setBean_name(bean_name);
      return stub.getStorableFields(fields);
 }
 /**
  * Returns the searchable fields of a bean
   *
  * @param bean_name
             package and name of the bean
  * @return the searchable fields of a bean
  * @throws RemoteException
```
}

```
*/
 public static BeanServiceStub.GetSearchableFieldsResponse
 getSearchableFields(String bean_name) throws RemoteException {
      BeanServiceStub.GetSearchableFields fields = new
BeanServiceStub.GetSearchableFields();
      fields.setBean_name(bean_name);
      return stub.getSearchableFields(fields);
 }
 /**
  * Performs a search trough a webservice
  * @param bean_name
  * @param search_fields
  * @param advanced
  * @param max_results
  * @return
  * @throws RemoteException
  */
 public static BeanServiceStub.SearchResponse search(String bean_name,
BeanServiceStub.FieldSearch[] search_fields
                                                 , boolean advanced, int
max_results) throws RemoteException {
      BeanServiceStub.Search search = new BeanServiceStub.Search();
      search.setAdvanced(advanced);
      search.setBean_name(bean_name);
      search.setMax_results(max_results);
      if (search_fields != null) search.setField_searchs(search_fields);
      return stub.search(search);
 }
```
# 4 Parameters descriptions

### 4.1 Input parameters

#### 4.1.1 bean\_name

String with the package and name of the bean, for example "*com.hp.spain.inventory.Net*".

#### 4.1.2 fields

Object to pass fields with its values as parameters. It is composed by:

- name.- Name of the field
- value.- Value of the field

### 4.1.3 primaryKey

It's the string representing the primary key of a bean. For simple keys is just the key itself, for compose keys is a concatenation of all the keys with the char "|". The user doesn't need to implement that because any object returned with the search method has a field *primaryKey* with exactly this value.

### 4.1.4 advanced

boolean that indicates if the search must be normal or advanced. In other words, false return the data has found in the database table, true change the ListOfValues fields for the value pointed. See the Inventory Builder User Reference for more info about this.

### 4.1.5 max\_results

int with the maximum number of results permitted. An Exception is thrown when more results. This is useful for avoid charge to the database.

### 4.1.6 field\_search

Object to pass fields to search for. It is composed by:

- name.- Name of the field
- operation. SQL comparison for this field. It's a literal, one of:
	- o **IN**. The sql operation will be *Field IN (?,?)* with as many ? as values
	- o **LIKE**. The sql operation will be *Field LIKE '%'?'%'*.
	- o **STARTS\_WITH**. The sql operation will be *Field LIKE ?'%'*.
	- o **ENDS\_WITH**. The sql operation will be *Field LIKE '%'?*.
	- o **BETWEEN**. The sql operation will be *Field BETWEEN ? AND ?*. The number of values must be two.
	- o **EQUAL**. The sql operation will be *Field = ?*. If the value is null the sql operation will be "Field IS NULL".
	- o **NOT EQUAL**. The sql operation will be *Field*  $\lt$  ?. If the value is null the sql operation will be *Field IS NOT NULL*.
	- o **LESS**. The sql operation will be *Field < ?*.
	- o **EQUAL\_OR\_LESS**. The sql operation will be *Field <= ?*.
	- o **MORE**. The sql operation will be *Field > ?*.
	- o **EQUAL\_OR\_MORE**. The sql operation will be *Field >= ?*.
- values. Array of strings with the values to be compared.

### 4.2 Output parameters

### 4.2.1 askToTheUserBehavior

String with a predefined behavior that informs about the way to show up a field to the user when asking him to introduce a value (for example when storing a bean). The values can be (case sensitive) one of:

- **Normal**. -The value has to be filled by the user.
- **Optional**. The user doesn't need to fill this value.
- **Read Only**. The user can read the value that will be assigned but cannot change it.

**Not ask**. - The value does not be showed up to the user.

### 4.2.2 canBeUsedInSearches

boolean that indicates if the field can be used for searching.

### 4.2.3 dateFormat

String with the date format (java style) of the field if this one is a date. If not, the value will be null.

### 4.2.4 description

String with a description of the field that can be used to show up to the user.

### 4.2.5 mandatory

boolean that indicates if the field is mandatory (have to be passed by when storing).

### 4.2.6 name

String with the name of the field.

### 4.2.7 showToTheUser

boolean that indicates if the field has to be showed up to the user in a search result.

### 4.2.8 toBeShadowed

boolean that indicates if the form field text has to be shadowed (for example changing it by \*) when asking to the user for it. An example of this behavior is when asking about a password.

# 4.2.9 type

String with a predefined type, the type of the field. Can be (case sensitive) one of:

- **int**
- **long**
- **float**
- **double**
- **boolean**
- **String**
- **Date**
- **Blob**
- **Clob**

### 4.2.10 value

String with the actual value of the field. If is part of the response to a non-search action (getAllFields for example) then indicates the default value of the field.

### 4.2.11 BeanValues

Object with an array of the values of the bean's fields. In the same response there will be an array of field names that indicates which is the order of this values (the same that the field names).